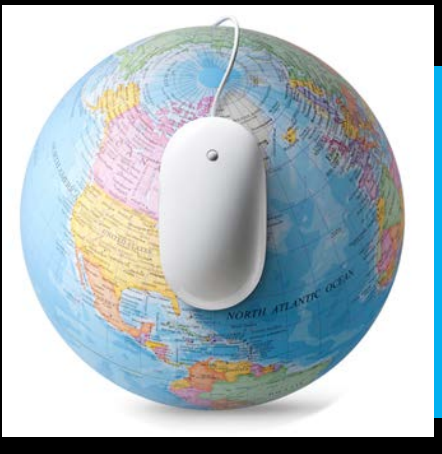

# **Searching PubMed: The Basics**

# Search Construction

- •Concept building
	- –Major concepts
	- –Alternate words
- Example: In pregnant women on antiretroviral therapy what is the risk of developing gestational diabetes?

# Boolean Operators

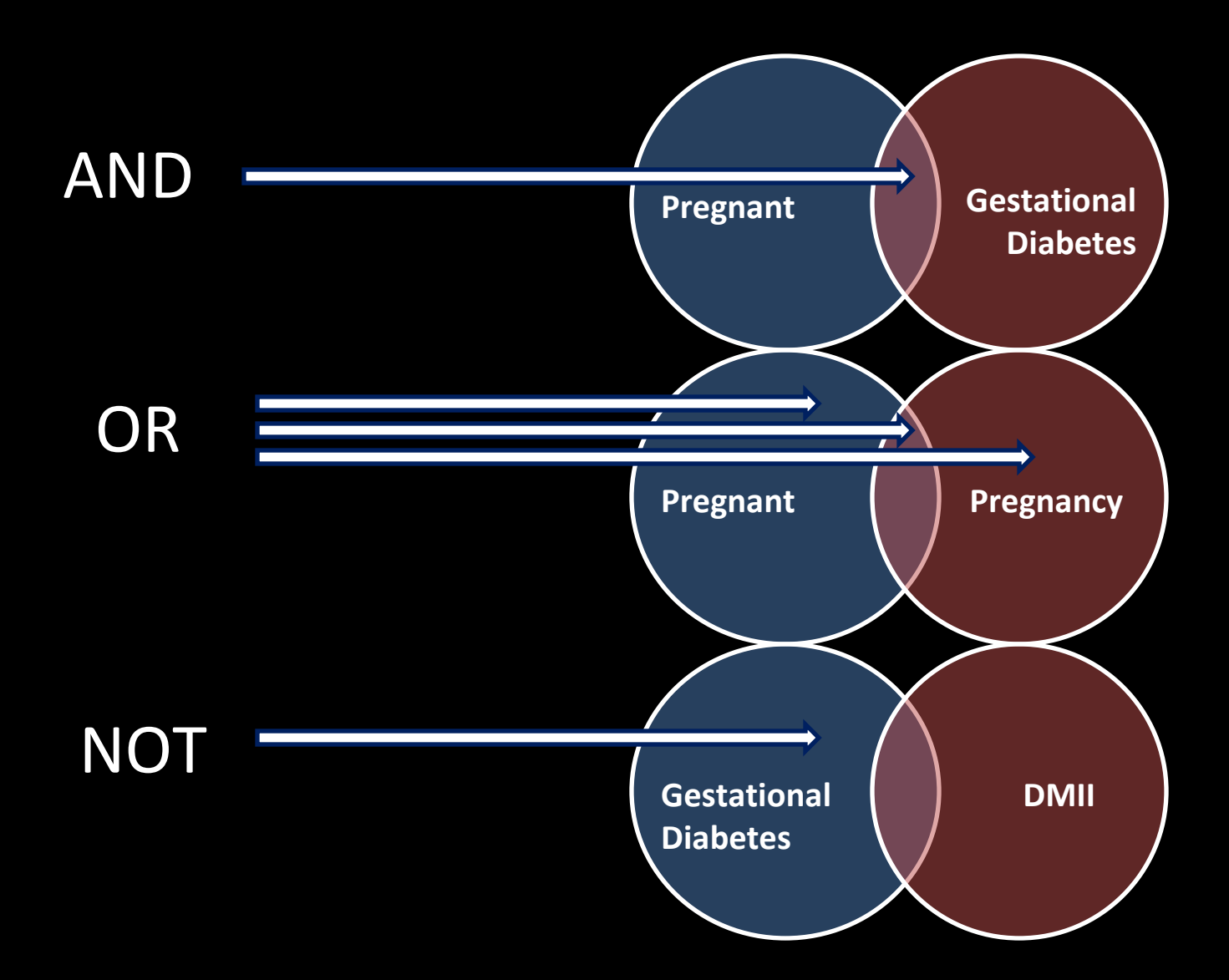

# Boolean Logic

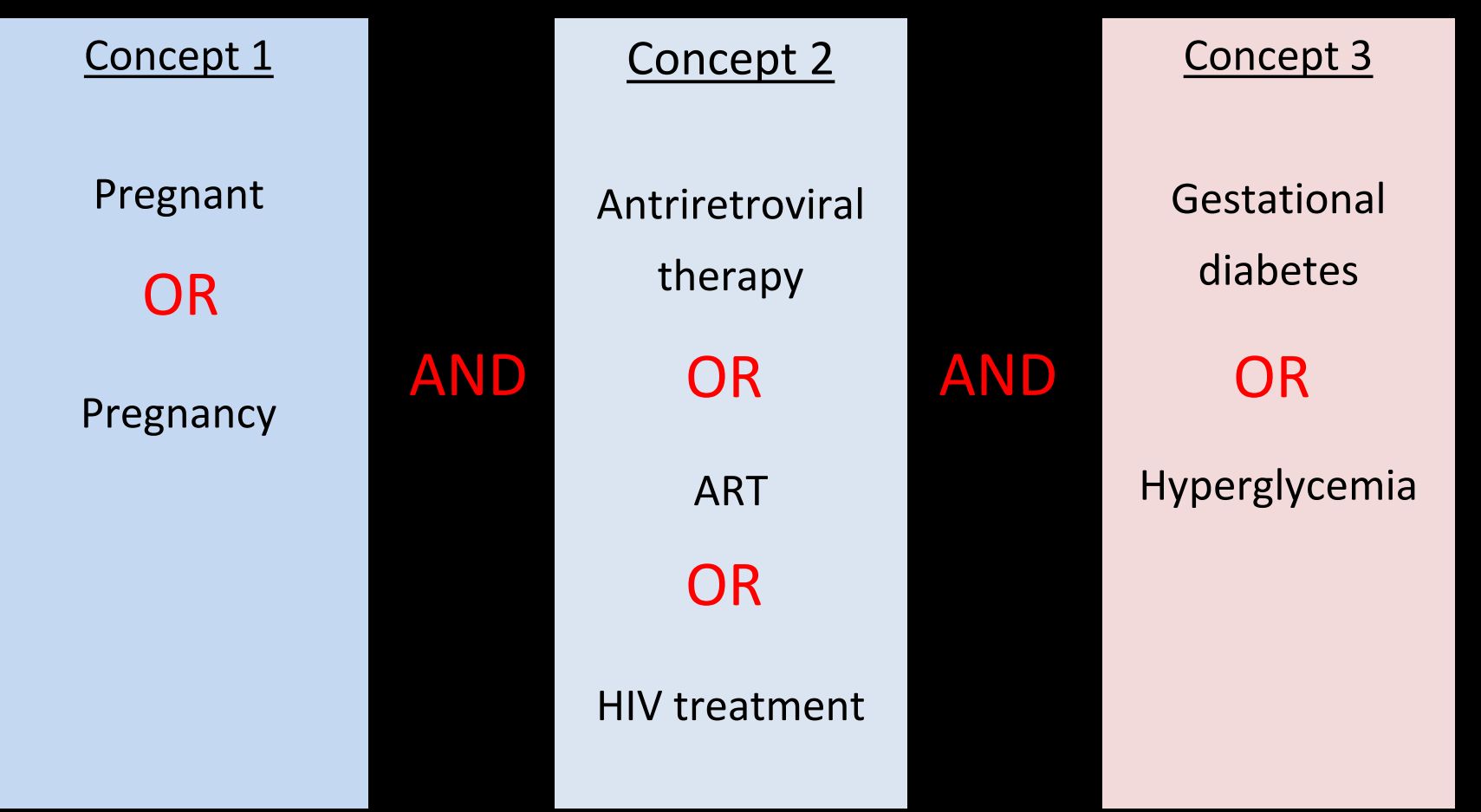

(pregnant OR pregnancy) AND ("Antiretroviral therapy" OR ART OR HIV treatment) AND ("gestational diabetes" OR hyperglycemia)

# Searching Techniques

Note: Techniques vary from database to database

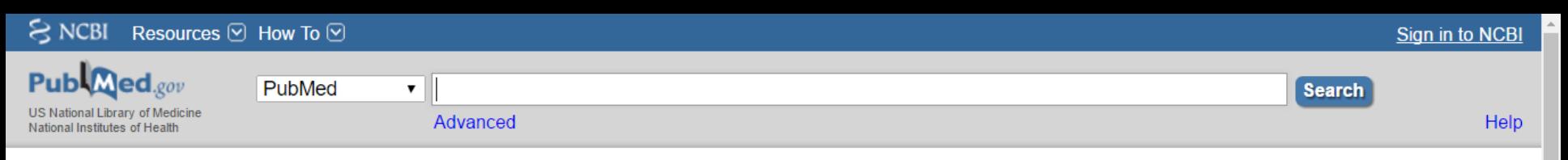

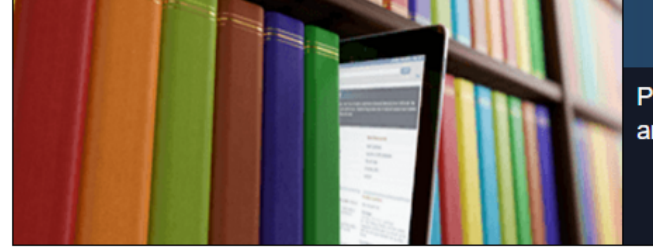

### **PubMed**

PubMed comprises more than 27 million citations for biomedical literature from MEDLINE, life science journals, and online books. Citations may include links to full-text content from PubMed Central and publisher web sites.

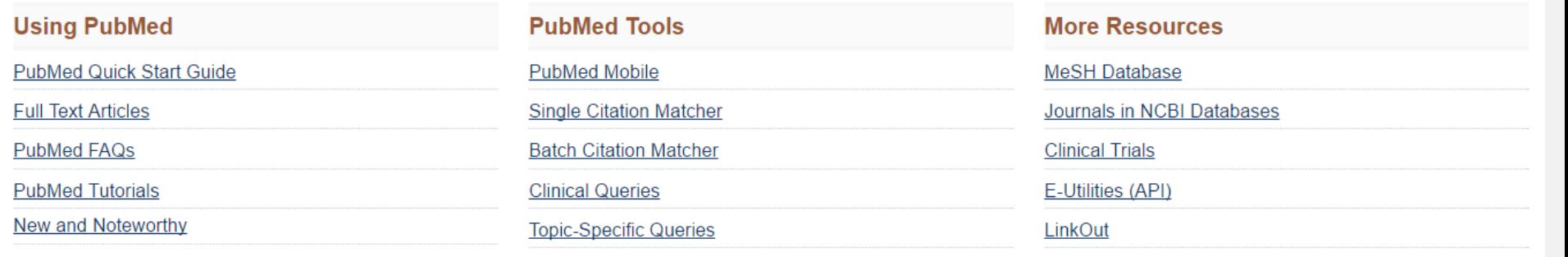

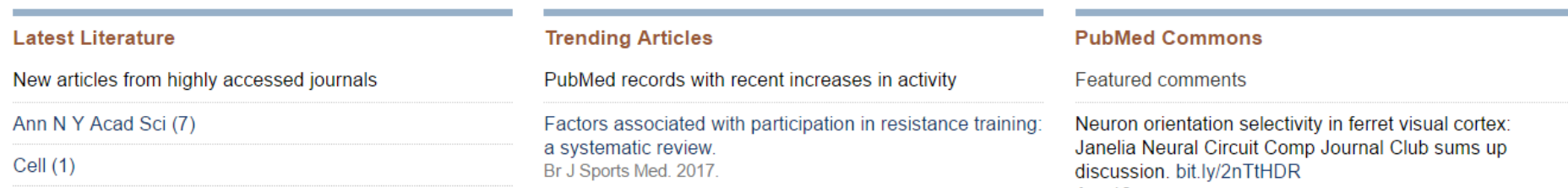

## **Review the results for additional terminology**

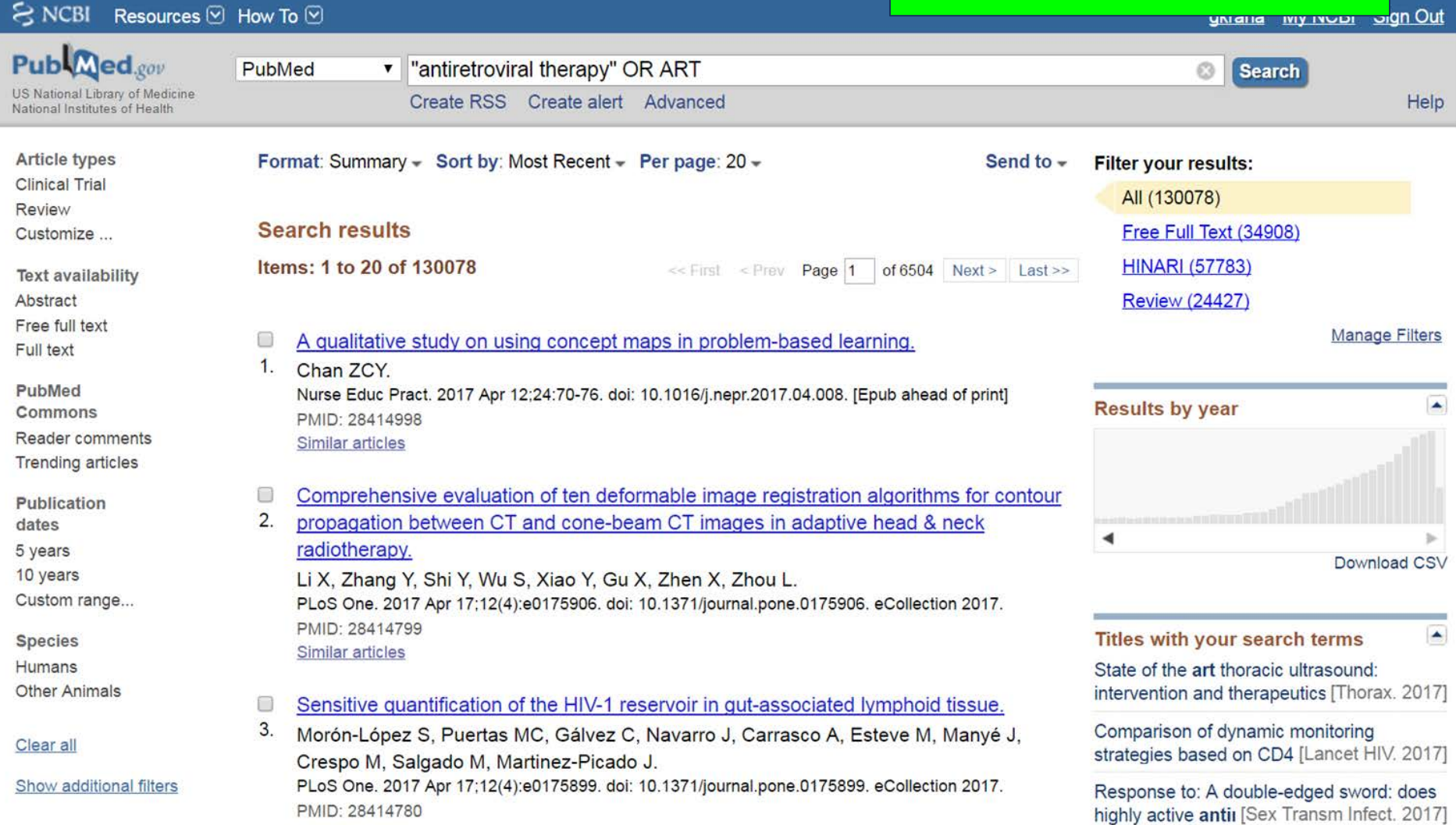

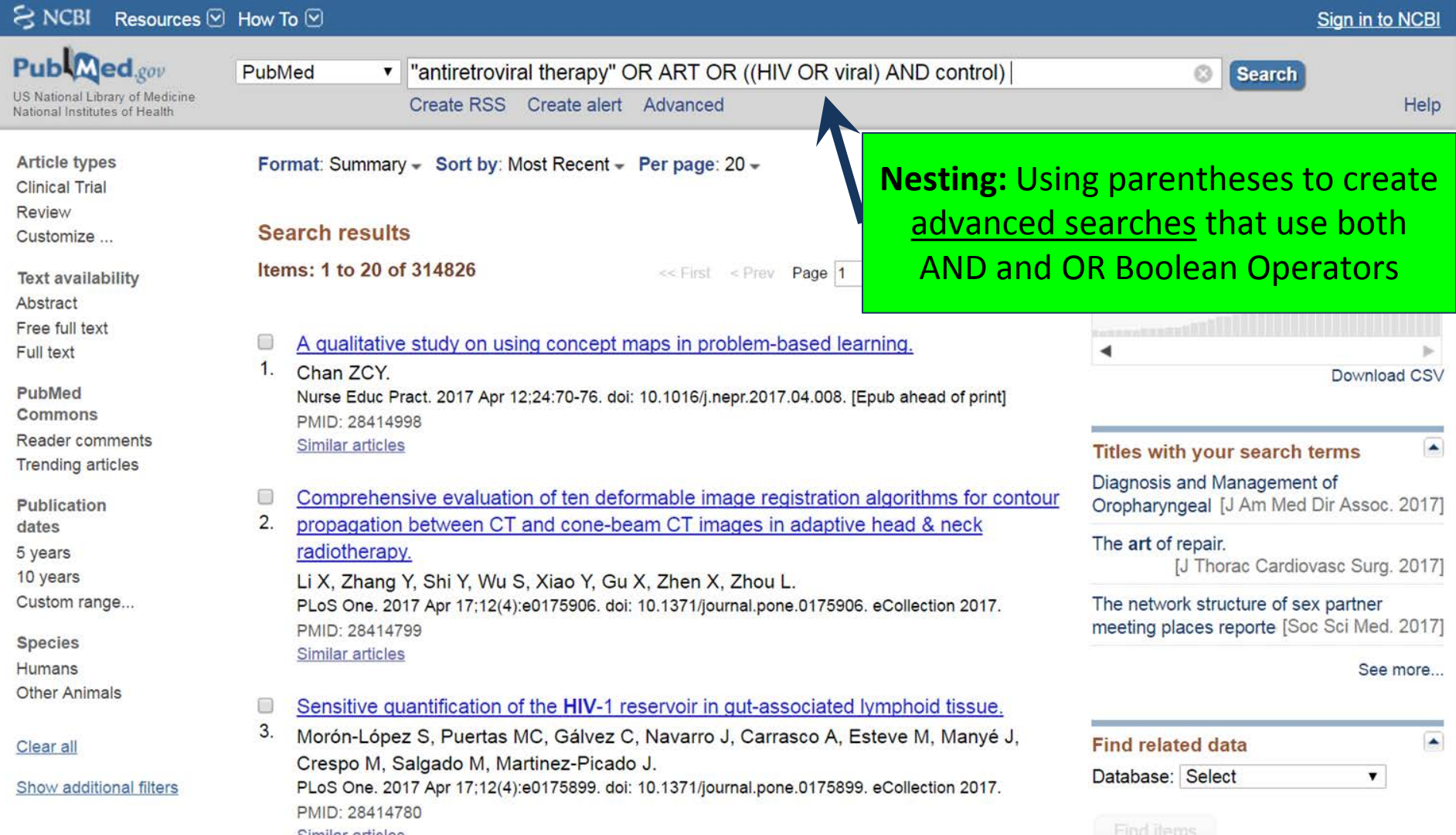

താര

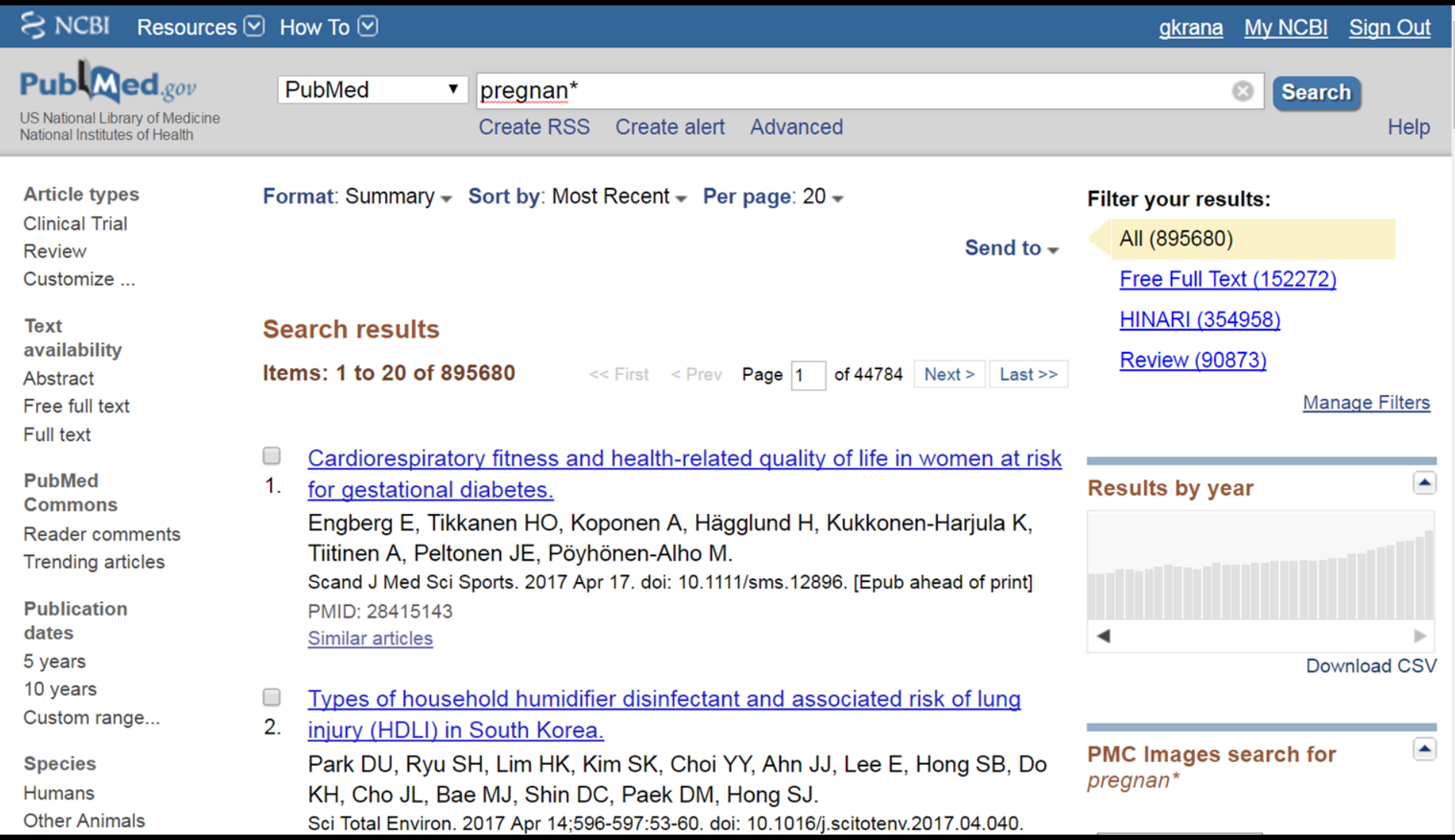

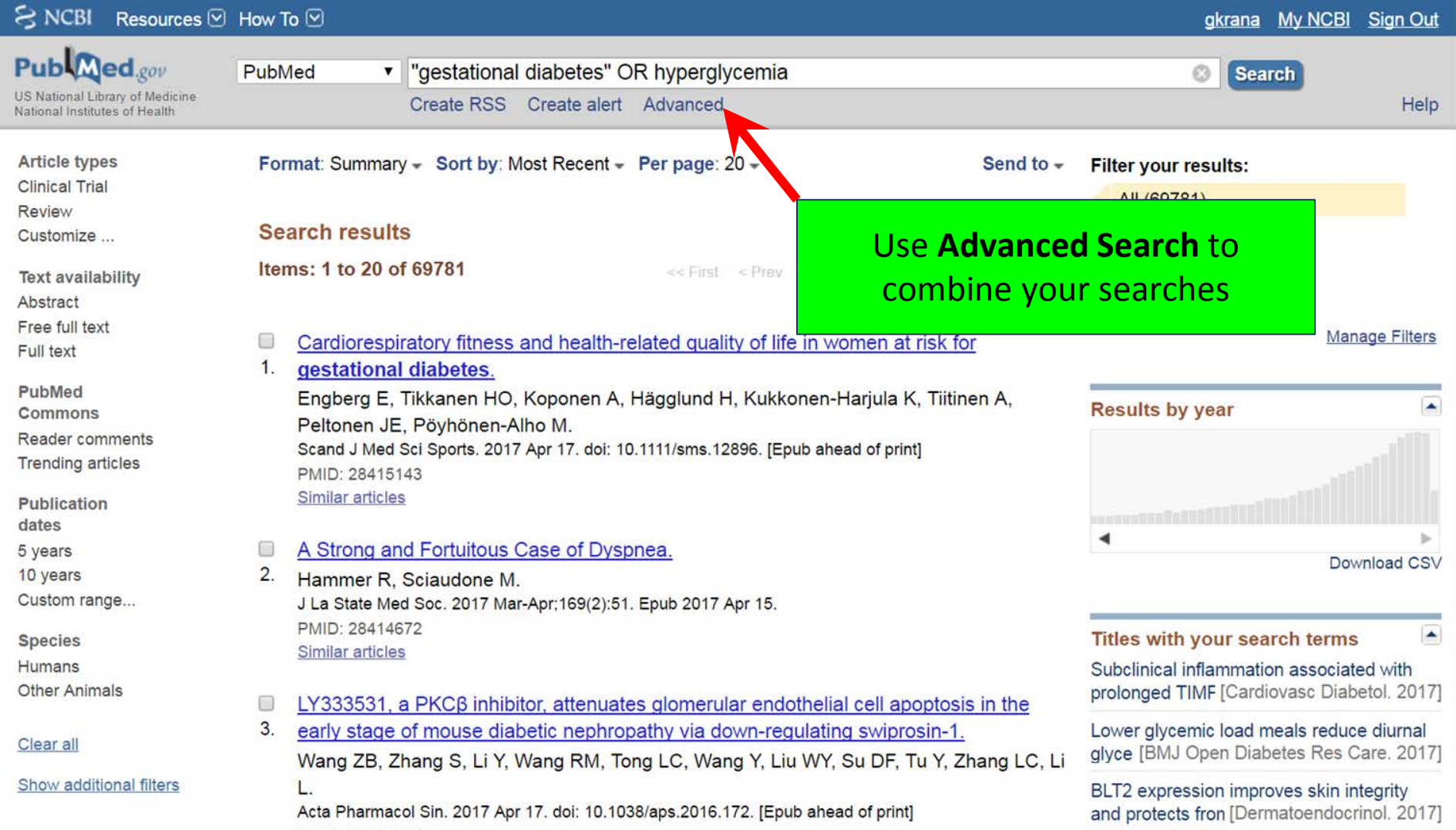

 $\cdot$ 

 $\hat{\phantom{a}}$ 

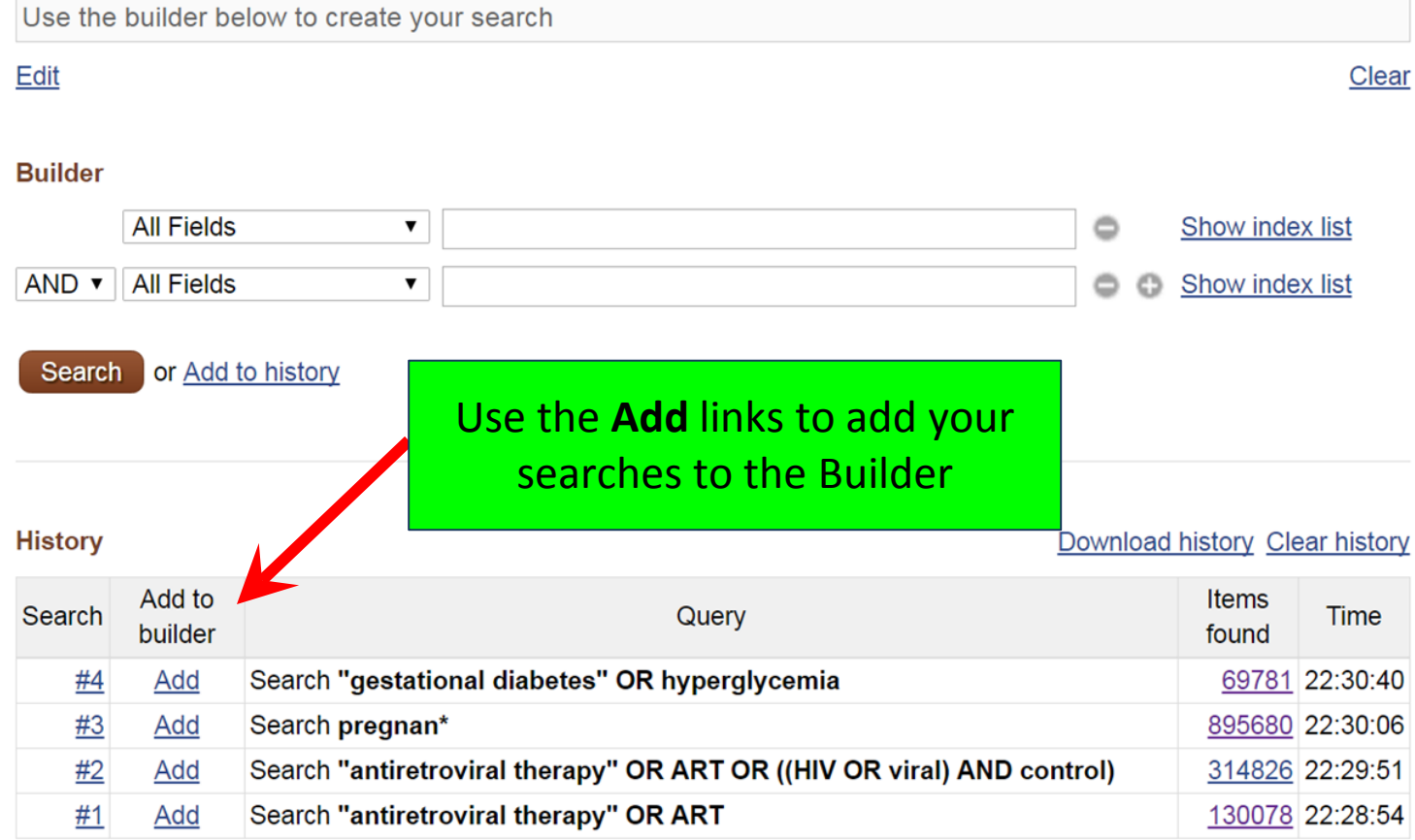

# Exercises: Practicing with PubMed

## **PubMed - Clinical Queries Tool**

https://www.ncbi.nlm.nih.gov/pubmed?myncbishare=hinari who

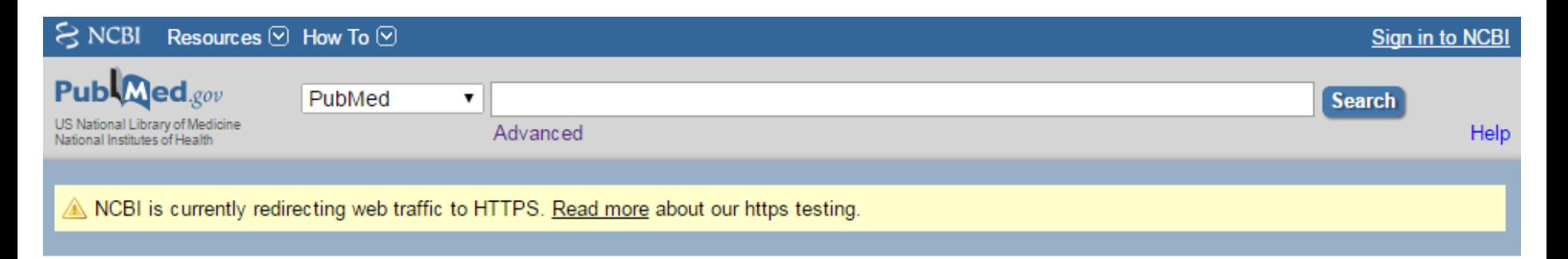

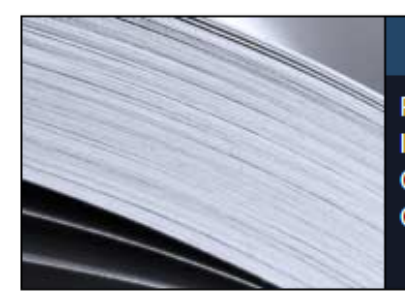

### **PubMed**

PubMed comprises more than 26 million citations for biomedical literature from MEDLINE, life science journals, and online books. Citations may include links to full-text content from PubMed Central and publisher web sites.

## PubMed COMMONS

Featured comment - Sep 29 "Opening the 'black box"' of habit-based intervention: @CSI\_KCL Journal Club discusses protocol of feasibility trial bit.ly/2c4Rq1S

### **Using PubMed**

**PubMed Quick Start Guide** 

**Full Text Articles** 

PubMed FAQs

**PubMed Tutorials** 

New and Noteworthy

### **PubMed Tools**

PubMed Mobile

**Single Citation Matcher** 

**Batch Citation Matcher** 

**Clinical Queries** 

**Topic-Specific Queries** 

### **More Resources**

**MeSH Database** 

Journals in NCBI Databases

**Clinical Trials** 

E-Utilities (API)

LinkOut

#### $\approx$  NCBI Resources **⊙** How To **⊙**

Results of searches on this page are limited to specific clinical research areas. For comprehensive searches, use PubMed directly.

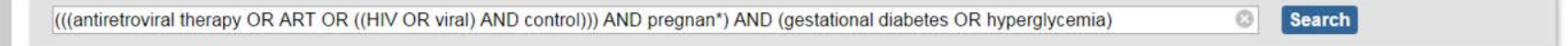

#### **Clinical Study Categories**

This column displays citations filtered to a specific clinical study category and scope. These search filters were developed by Haynes RB et al. See more filter information.

#### **Systematic Reviews**

This column displays citations for systematic reviews, meta-analyses, reviews of clinical trials, evidence-based medicine, consensus development conferences, and guidelines. See filter information or additional related sources.

#### **Medical Genetics**

This column displays citations pertaining to topics in medical genetics. See more filter information.

#### You are here: NCBI > Literature > PubMed

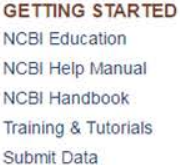

#### **RESOURCES** Chemicals & Bioassays Data & Software DNA & RNA Domains & Structures Genes & Expression Genetics & Medicine Genomes & Maps Homology Literature Proteins Sequence Analysis Taxonomy

**Variation** 

**POPULAR** PubMed Bookshelf PubMed Central PubMed Health **BLAST** Nucleotide Genome SNP Gene Protein PubChem

#### **FEATURED** Genetic Testing Registry PubMed Health GenBank Reference Sequences Gene Expression Omnibus Map Viewer Human Genome Mouse Genome Influenza Virus Primer-BLAST Sequence Read Archive

#### Support Center

**NCBI INFORMATION** About NCBI Research at NCBI **NCBI News NCBI FTP Site** NCBI on Facebook **NCBI on Twitter NCBI on YouTube** 

National Center for Biotechnology Information, U.S. National Library of Medicine 8600 Rockville Pike, Bethesda MD, 20894 USA

Policies and Guidelines | Contact

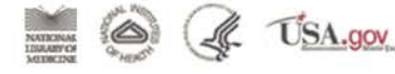

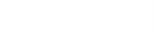

### **PubMed Clinical Queries**

Results of searches on this page are limited to specific clinical research areas. For comprehensive searches, use PubMed directly.

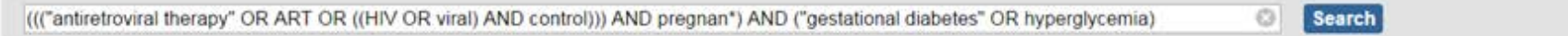

#### **Clinical Study Categories**

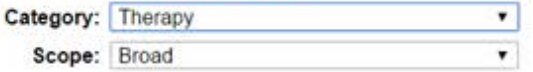

#### **Systematic Reviews**

### **Medical Genetics**

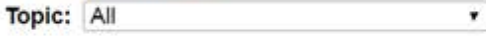

#### Results: 5 of 50

Assisted reproductive technology and the risk of pregnancyrelated complications and adverse pregnancy outcomes in singleton pregnancies: a meta-analysis of cohort studies.

Qin J, Liu X, Sheng X, Wang H, Gao S. Fertil Steril. 2016 Jan: 105(1):73-85.e1-6. Epub 2015 Oct 9.

Multifetal gestations with assisted reproductive technique before the single-embryo transfer legislation: obstetric, neonatal outcomes and congenital anomalies.

Arioğlu Aydın Ç, Aydın S, Serdaroğlu H. J Matern Fetal Neonatal Med. 2016; 29(15):2475-80. Epub 2015 Sep 28.

Pregnancy-related complications and adverse pregnancy outcomes in multiple pregnancies resulting from assisted reproductive technology: a meta-analysis of cohort studies.

Qin J, Wang H, Sheng X, Liang D, Tan H, Xia J. Fertil Steril. 2015 Jun; 103(6):1492-508.e1-7. Epub 2015 Apr 22.

Gestational diabetes mellitus risk factors in women with polycystic ovary syndrome (PCOS).

Ashrafi M, Sheikhan F, Arabipoor A, Hosseini R, Nourbakhsh F, Zolfaghari Z.

Eur J Obstet Gynecol Reprod Biol. 2014 Oct; 181:195-9. Epub 2014 Aug 7.

#### Efficacy of 17a- hydroxy progestrone on decreasing preterm labor in ART pregnancies: A randomized clinical trial.

Aflatoonian A, Amouzegar H, Dehghani Firouzabadi R. Iran J Reprod Med. 2013 Oct; 11(10):785-90.

#### Results: 5 of 10

The association between HIV, antiretroviral therapy, and gestational diabetes mellitus.

Soepnel LM, Norris SA, Schrier VJ, Browne JL, Rijken MJ, Gray G, Klipstein-Grobusch K. AIDS. 2017 Jan 2; 31(1):113-125.

Assisted reproductive technology and the risk of pregnancyrelated complications and adverse pregnancy outcomes in singleton pregnancies: a meta-analysis of cohort studies.

Qin J. Liu X, Sheng X, Wang H, Gao S. Fertil Steril. 2016 Jan: 105(1):73-85.e1-6. Epub 2015 Oct 9.

Pregnancy-related complications and adverse pregnancy outcomes in multiple pregnancies resulting from assisted reproductive technology: a meta-analysis of cohort studies.

Qin J, Wang H, Sheng X, Liang D, Tan H, Xia J, Fertil Steril. 2015 Jun; 103(6):1492-508 e1-7. Epub 2015 Apr 22.

#### [What's new in gynecology and obstetrics].

Jaton C, Meyer-Hamme U, Petignat P, Kayser B, Irion O, Boulvain M. Rev Med Suisse. 2012 Jan 18; 8(324):92-5.

Maternal age ≥45 years and maternal and perinatal outcomes: a review of the evidence.

Carolan M.

Midwifery. 2013 May; 29(5):479-89. Epub 2012 Nov 16.

See all (10)

This column displays citations for systematic reviews, meta-analyses, reviews of clinical trials, evidence-based medicine, consensus development conferences, and guidelines. See filter information or additional related sources.

#### Results: 5 of 10

Assisted reproductive technology and the risk of pregnancyrelated complications and adverse pregnancy outcomes in singleton pregnancies: a meta-analysis of cohort studies. Qin J, Liu X, Sheng X, Wang H, Gao S. Fertil Steril, 2016 Jan. 105(1):73-85.e1-6. Epub 2015 Oct 9.

Early second-trimester plasma protein profiling using multiplexed isobaric tandem mass tag (TMT) labeling predicts gestational diabetes mellitus.

Zhao C, Wang F, Wang P, Ding H, Huang X, Shi Z. Acta Diabetol. 2015 Dec; 52(6):1103-12. Epub 2015 Aug 11.

Pregnancy-related complications and adverse pregnancy outcomes in multiple pregnancies resulting from assisted reproductive technology: a meta-analysis of cohort studies.

Qin J, Wang H, Sheng X, Liang D, Tan H, Xia J. Fertil Steril. 2015 Jun; 103(6):1492-508.e1-7. Epub 2015 Apr 22.

Analysis on the outcomes of hepatitis B virus perinatal vertical transmission: nested case-control study.

Lv N, Chu XD, Sun YH, Zhao SY, Li PL, Chen X. Eur J Gastroenterol Hepatol. 2014 Nov. 26(11):1286-91.

#### Programming of fetal insulin resistance in pregnancies with maternal obesity by ER stress and inflammation.

Westermeier F, Sáez PJ, Villalobos-Labra R, Sobrevia L, Farías-Jofré M. Biorned Res Int. 2014; 2014:917672. Epub 2014 Jun 30.

See all (10)

This column displays citations pertaining to topics in medical genetics. See more filter information.

See all (50)

### **PubMed Clinical Queries**

Results of searches on this page are limited to specific clinical research areas. For comprehensive searches, use PubMed directly,

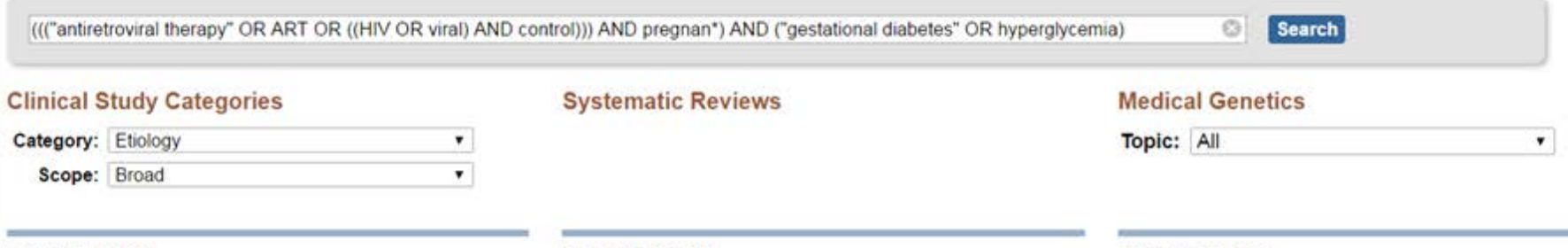

#### Results: 5 of 94

Maternal and Live-birth Outcomes of Pregnancies following Assisted Reproductive Technology: A Retrospective Cohort Study.

Zhu L, Zhang Y, Liu Y, Zhang R, Wu Y, Huang Y, Liu F, Li M, Sun S, Xing L. et al.

Sci Rep. 2016 Oct 20; 6:35141. Epub 2016 Oct 20.

Twin pregnancies after assisted reproductive technologies: the role of maternal age on pregnancy outcome.

Pinzauti S, Ferrata C, Vannuccini S, Di Rienzo G, Severi FM, Petraglia F, Di Tommaso M.

Eur J Obstet Gynecol Reprod Blot. 2016 Nov. 206:198-203. Epub 2016 Sep 21

The association between HIV, antiretroviral therapy, and gestational diabetes mellitus.

Soepnel LM, Norris SA, Schrier VJ, Browne JL, Rijken MJ, Gray G, Klipstein-Grobusch K.

AIDS. 2017 Jan 2; 31(1):113-125.

Neck circumference might predict gestational diabetes mellitus in Han Chinese women: A nested case-control study.

He F. He H. Liu W. Lin J. Chen B. Lin Y. Zhao Y. Tao W. Xia X. J Diabetes Investig. 2017 Mar; 8(2) 168-173. Epub 2016 Oct 17.

Gestational diabetes: An overview with attention for developing countries.

Schiavone M. Putoto G. Laterza F. Pizzol D. Endocr Regul. 2016 Apr: 50(2):62-71.

See all (94)

#### Results: 5 of 10

The association between HIV, antiretroviral therapy, and gestational diabetes mellitus.

Soepnel LM, Norris SA, Schrier VJ, Browne JL, Rijken MJ, Gray G, Klipstein-Grobusch K

AIDS. 2017 Jan 2: 31(1):113-125.

Assisted reproductive technology and the risk of pregnancyrelated complications and adverse pregnancy outcomes in singleton pregnancies: a meta-analysis of cohort studies.

Qin J, Liu X, Sheng X, Wang H, Gao S. Fertil Steril. 2016 Jan: 105(1):73-85.e1-6. Epub 2015 Oct 9.

Pregnancy-related complications and adverse pregnancy outcomes in multiple pregnancies resulting from assisted reproductive technology: a meta-analysis of cohort studies.

Qin J. Wang H. Sheng X. L. Fertil Steni. 2015 Jun: 103(

[What's new in gynecok Jaton C. Meyer-Hamme U. Rev Med Suisse, 2012 Jan

Maternal age ≥45 years a review of the evident

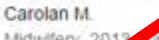

Midwifery, 2012, ay; 29(5):479-89. Epub 2012 Nov 16.

See all (10)

This column displays citations for systematic reviews, meta-analyses, reviews of clinical trials, evidence-based medicine, consensus development conferences, and guidelines. See filter information or additional related sources.

#### Results: 5 of 10

Assisted reproductive technology and the risk of pregnancyrelated complications and adverse pregnancy outcomes in singleton pregnancies: a meta-analysis of cohort studies. Qin J, Liu X, Sheng X, Wang H, Gao S,

Fertil Steril. 2016 Jan: 105(1):73-85.e1-6. Epub 2015 Oct 9.

Early second-trimester plasma protein profiling using multiplexed isobaric tandem mass tag (TMT) labeling predicts gestational diabetes mellitus.

Zhao C, Wang F, Wang P, Ding H, Huang X, Shi Z. Acta Diabetol. 2015 Dec: 52(6):1103-12. Epub 2015 Aug 11.

Pregnancy-related complications and adverse pregnancy outcomes in multiple pregnancies resulting from assisted reproductive technology: a meta-analysis of cohort studies.

> J. Tan H. Xia J. 32-508.e1-7. Epub 2015 Apr 22.

hepatitis B virus perinatal vertical introl study. Li PL. Chen X. 4 Nov. 26(11):1286-91.

resistance in pregnancies with maternal opesity by Ervisues's and inflammation.

Westermeier F. Sáez PJ, Villalobos-Labra R. Sobrevia L. Farías-Jofré M. Biomed Res Int. 2014; 2014:917672. Epub 2014 Jun 30.

See all (10)

This column displays citations pertaining to topics in medical genetics. See more filter information.

Use the See all link to view the rest of the results retrieved with the Clinical Queries tool

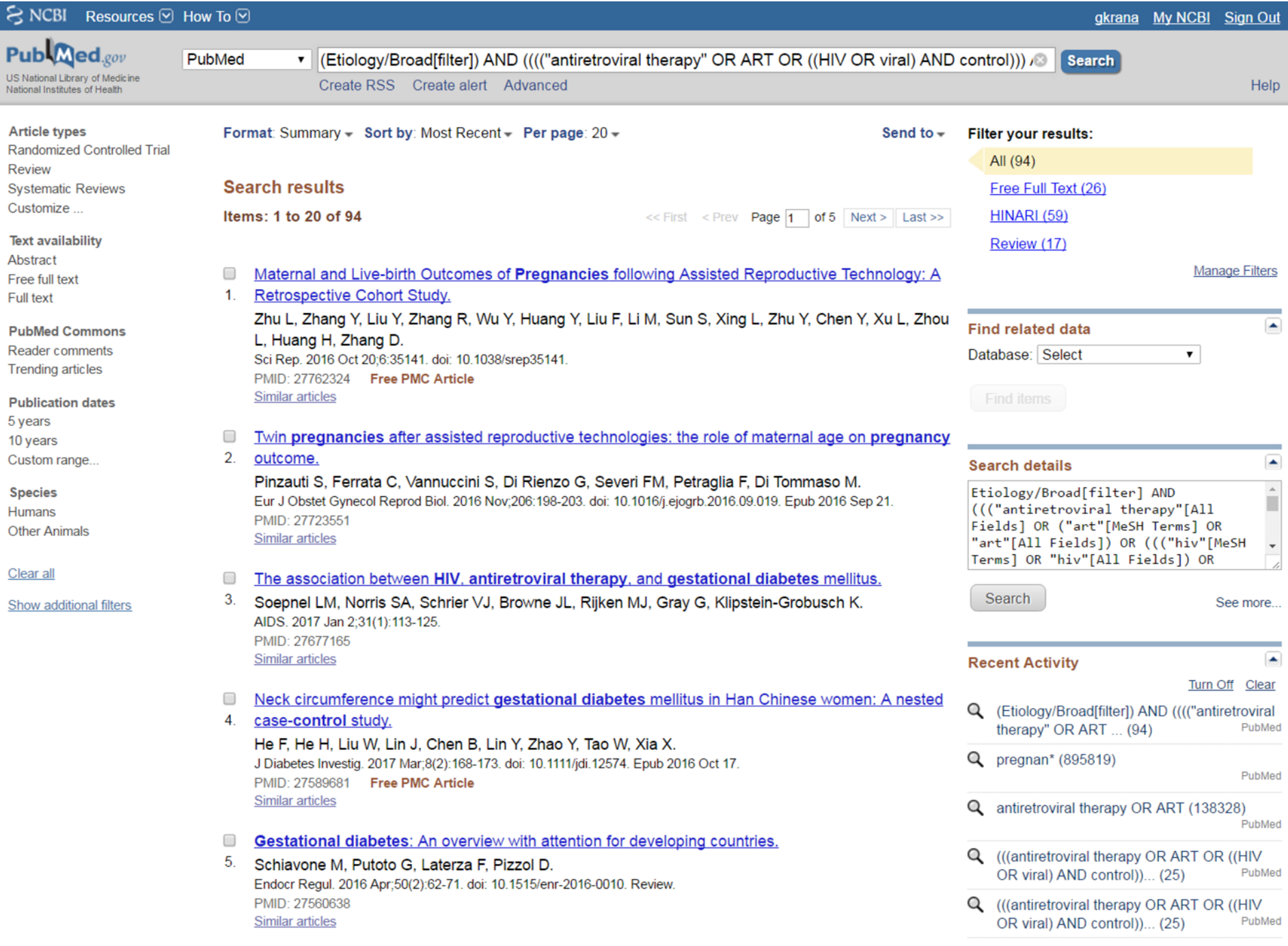

# Exercise: Practicing with PubMed Clinical Queries

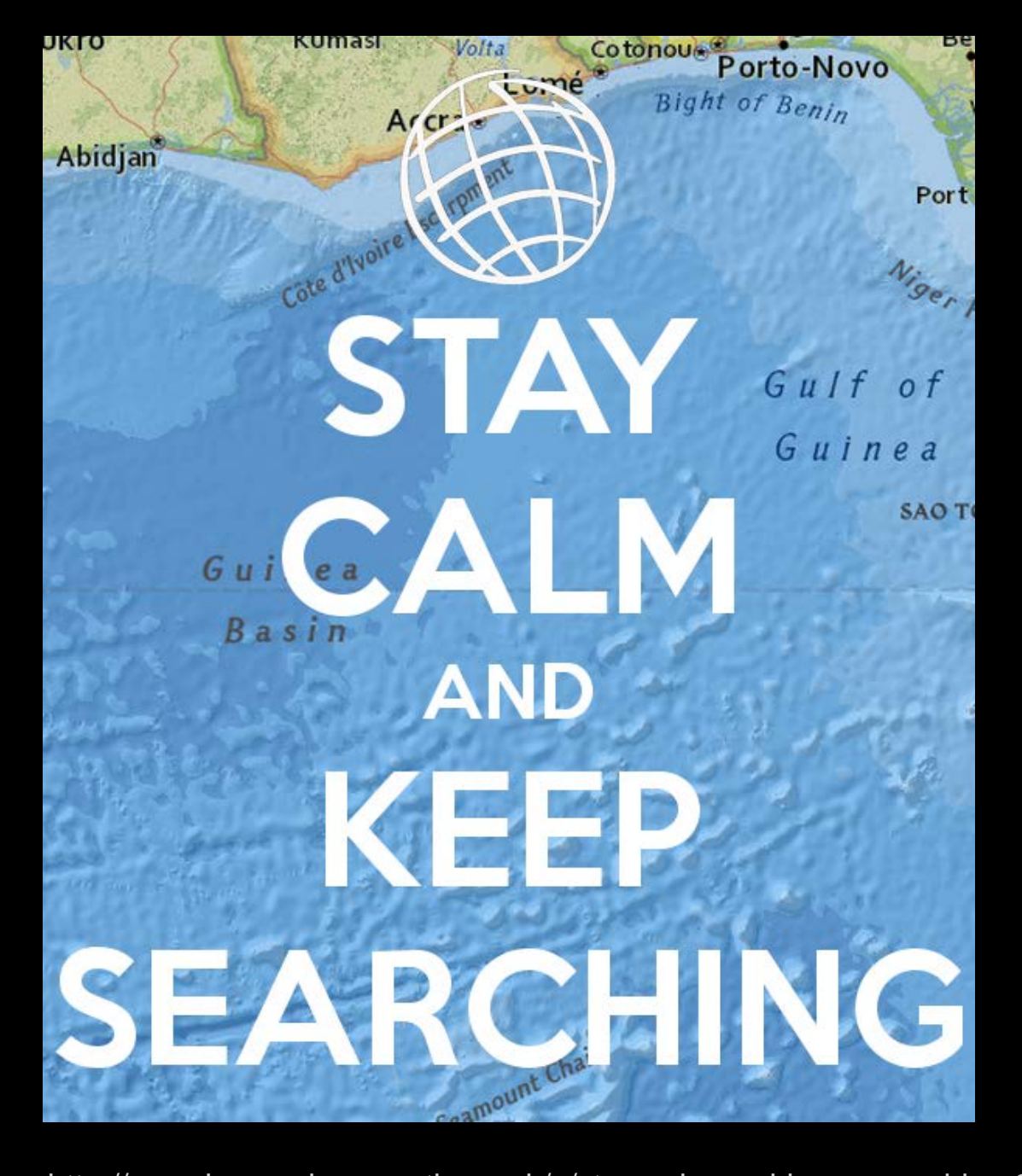

Source: http://www.keepcalm-o-matic.co.uk/p/stay-calm-and-keep-searching-3/